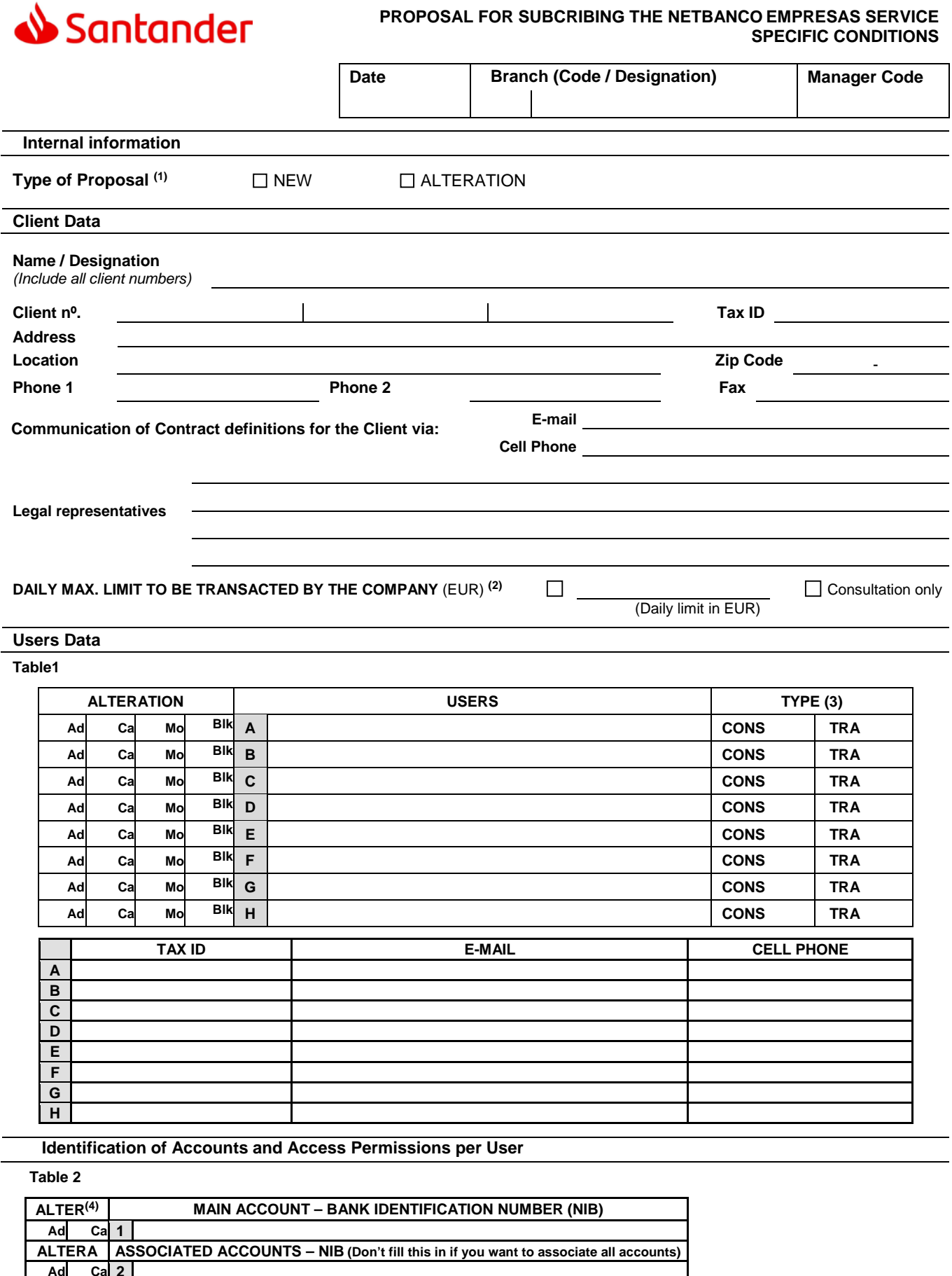

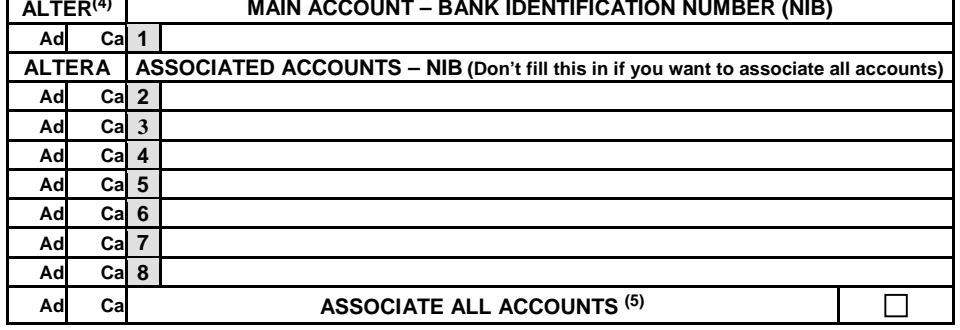

## **Definition of Signature Rules:**

Allow transactions in accounts belonging to the same contract without inserting the signature code.

Allow consultation users (operational) to create operations without inserting the signature code.

- **(1) NEW**: These Specific Conditions fully replace any other conditions formerly contracted; **ALTERATION**: Fill only the fields **Client Data, Users Data, Identification of Accounts and Access Permissions per User**, the User or Account the ALTERATION applies to and the field to be altered; indicate for each case whether it is an Addition (ad), a Cancelation (ca), a Modification (Mo) or a Blocking (**Blk**), marking with a X the relevant field.
- **(2)** In case fund transactions are intended, please indicate an amount adequate to the real needs of the subscribing Company (ies). Select the option "Consultation only" if no funds are transacted.
- **(3)** Please mark with a X: **CONS**: If the user is permitted consultation only; **TRA**: If the User can make transactions and consultations (regardless of the number of signatures required for the transactions).
- **(4)** Please mark with a X the accounts that each User has access to. In case of ALTERATION, always identify in Table 1 the User(s) the alteration applies to.
- **(5)** Please mark with a X if you intend to associate all DO accounts in the Bank; in that case, do not complete the Bank ID number of the Associated accounts but indicate always the Bank ID no. of the Base Account – this account will be used for charging the monthly fee for using the application, corresponding to the amount currently in effect in the Bank.

## **Remarks:**

Signature of Legal Representatives (According to the Signatures Form)

Bank Proxies (Signature / No. of Power of Attorney)